# Osobní poštovní server

Ondřej Caletka

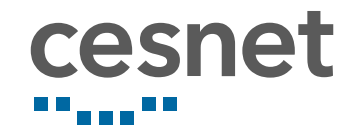

3. března 2019

# O sdružení CESNET

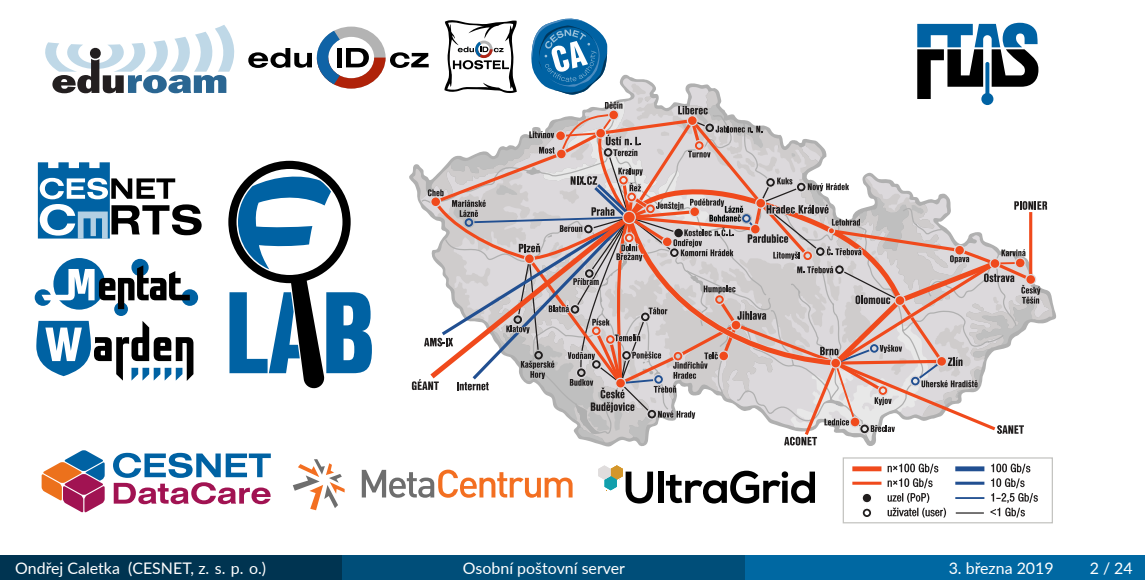

# Motivace

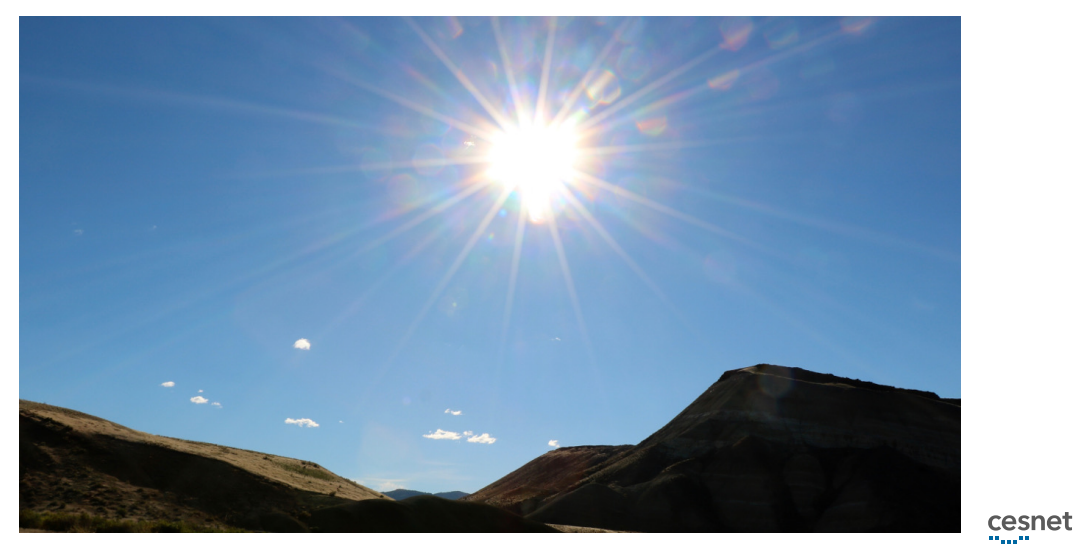

Zdroj: Attuned Photography Ondřej Caletka (CESNET, z. s. p. o.) Osobní poštovní server 3. března 2019 3 / 24

### Zadání

- vlastní poštovní schránka na vlastní doméně
- přístup z poštovních klientů standardními protokoly IMAPS a SubmissionS
- očekávaný provoz desítek zpráv denně
- aspoň základní ochrana před spamem

### Minimální požadavky

- · vlastní linuxový server s IPv4 (i IPv6) konektivitou
- možnost nastavit reverzní záznamy k IP adresám

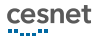

# Jak to vlastně funguje

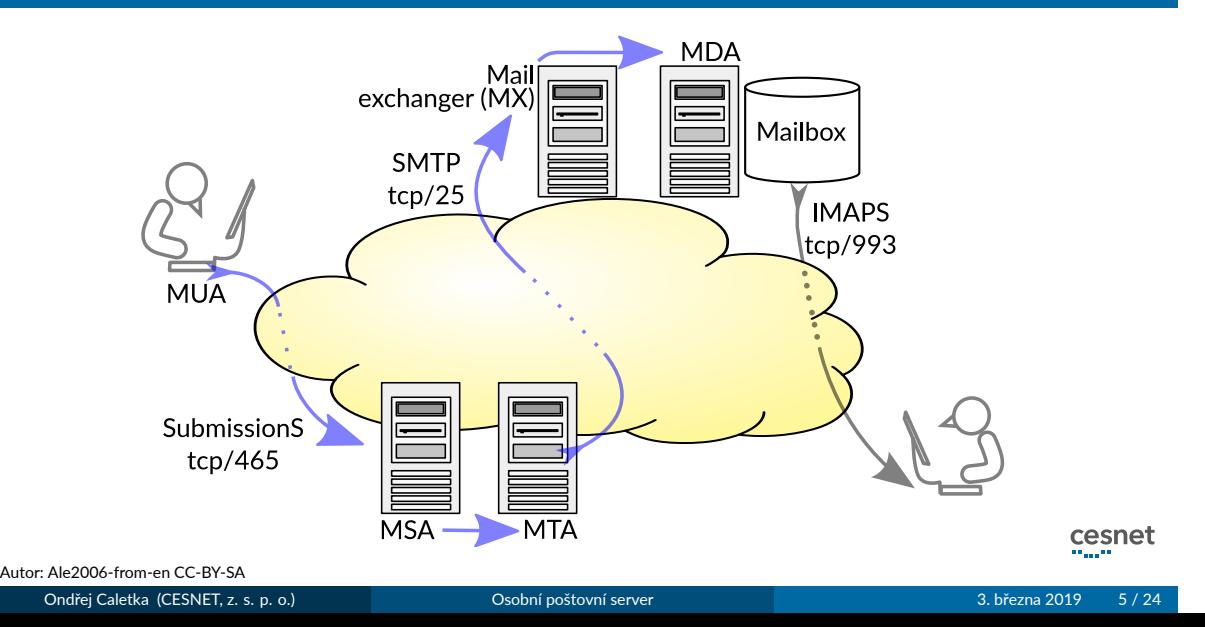

# Postfix

- všestranný poštovní server
- použijeme jako MSA, MTA, MX, MDA

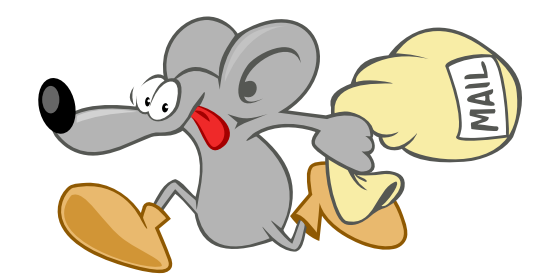

## Dovecot

- o jednoduchý server pro IMAP
- · vysoce konfigurovatelná autentizace
- poskytuje autenঞzaci uživatelů i pro Postfix

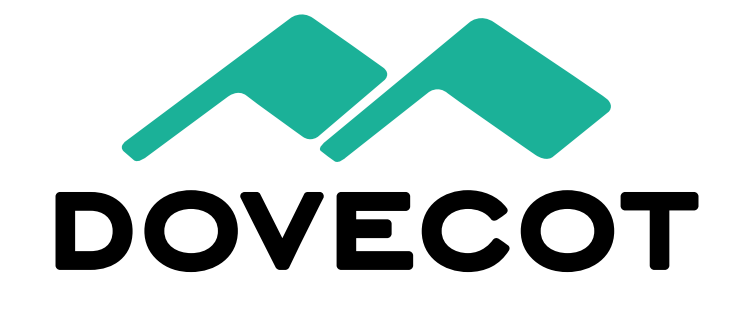

## Ukládání e-mailových zpráv

- unixové nebo virtuální účty
- **•** formát schránky mbox nebo maildir
- > volíme unixové schránky a formát maildir

### mbox

- schránka je soubor
- INBOX je ve /var/spool/mail/<user>
- ostatní schránky někde v \$HOME
- zamykání, fragmentace

### maildir

- zpráva je soubor
- všechny schránky jsou v \$HOME
- atomické přesuny

# Výchozí chování (Debian)

- postfix přijmá a odesílá poštu pro sebe
- používá self-signed cerঞfikát
- podporuje jen SMTP
- ukládá do mboxů

### Změna na maildir

- # postconf -e "home\_mailbox = Maildir/"
- # postfix reload
- # editor /etc/dovecot/conf.d/10-mail.conf mail\_location = maildir:~/Maildir

Ondřej Caletka (CESNET, z. s. p. o.) Osobní poštovní server 3. března 2019 9/24

## TLS certifikát

- nejsnáze pomocí Let's Encrypt
- ověření přes web nebo DNS
- stejný cerঞfikát pro SMTP, IMAPS i SubmissionS
- vytvoříme TLSA záznam pro SMTP cerঞfikát (typ 3 1 1)
- v Dovecotu je TLS ve výchozím stavu vypnuto
- můžeme vypnout nešifrovaný IMAP nastavením portu na 0

### Zprovoznění SubmissionS a SASL

- Dovecot vytvoří UNIX socket v spool adresáři Postfixu
- Autenঞzaci povolujeme jen na portu 465 Submissions

### Zprovoznění SubmissionS

```
# editor /etc/dovecot/conf.d/10-master.conf
  # Postfix smtp-auth
  unix listener /var/spool/postfix/private/auth {...
# postconf -e "smtpd_sasl_type = dovecot"
# postconf -e "smtpd_sasl_path = private/auth"
# editor /etc/postfix/master.cf
  smtps inet n - y - - smtpd
  …
  -o smtpd_sasl_auth_enable=yes
  ondřej Caletka (CESNET, z. s. p. o.) Osobní poštovní server 3. března 2019 11/24
```
## Nastavení MUA

- příjem pošty IMAP, odesílání SubmissionS (dříve smtps)
- ověřováním uživatelským jménem a heslem

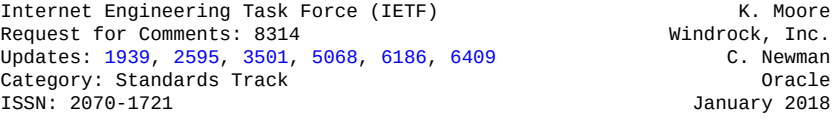

Cleartext Considered Obsolete: Use of Transport Layer Security (TLS) for Email Submission and Access

#### Abstract

This specification outlines current recommendations for the use of Transport Layer Security (TLS) to provide confidentiality of email traffic between a Mail User Agent (MUA) and a Mail Submission Server or Mail Access Server. This document updates RFCs 1939, 2595, 3501, 5068, 6186, and 6409.

## Bezpečné předávání pošty

- ve výchozím nastavení se v odchozím směru nešifruje
- pro DANE je třeba bezpečný validující resolver (na loopbacku)

```
# postconf -e "smtp_dns_support_level = dnssec"
# postconf -e "smtp_tls_security_level = dane"
# postconf -e "smtp_tls_loglevel = 1"
```
## Speciální heslo jen pro poštu

- pro uložení do nejrůznějších zařízení
- chrání před zneužiঠm uživatelského účtu jinde než v poště

```
# editor /etc/dovecot/conf.d/10-auth.conf
  !include auth-passwdfile.conf.ext
# doveadm pw -p heslo
{CRAM-MD5}95650…9b184c
# cat > /etc/dovecot/users
user:{CRAM-MD5}95650…9b184c:1000:1000::/home/user:
sender_only:{CRAM-MD5}95…:65534:65534::/nonexistent:
```
## Procmail

- umožňuje filtrovat poštu na serveru
- postupně vytlačován ve prospěch sieve

```
# cat >/etc/procmailrc
MAILDIR=$HOME/Maildir/
DEFAULT=$MAILDIR
# postconf -e 'mailbox_command = procmail -a "$EXTENSION"'
```
### Ukázka konfigurace /.procmailrc

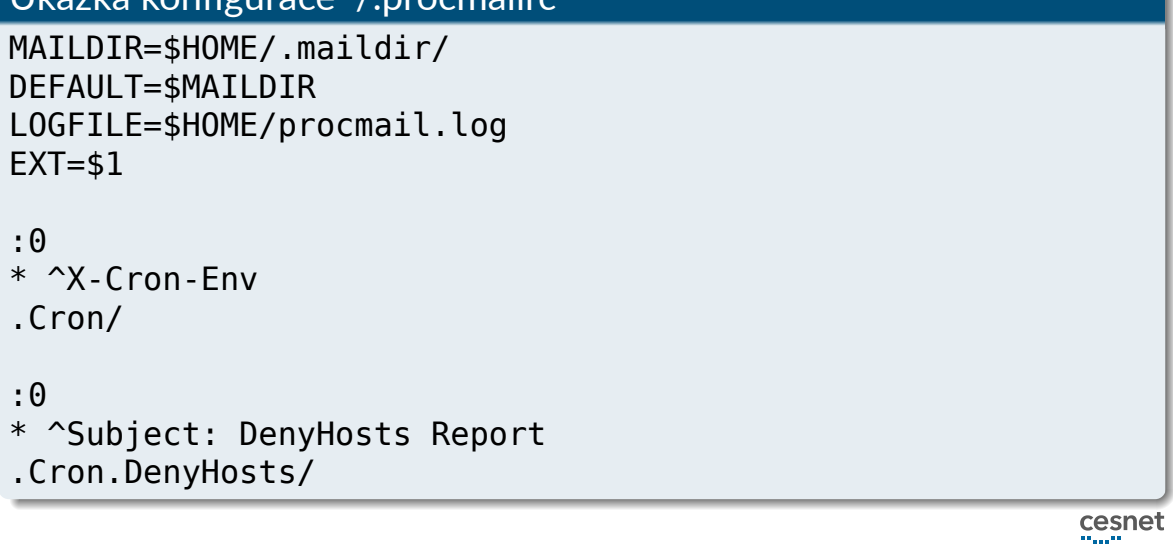

# Spamassassin

- funguje velmi dobře bez dalšího nastavování
- snadno se integruje přímo do procmailu
- konfigurace po prvním spuštění v ~/.procmailrc

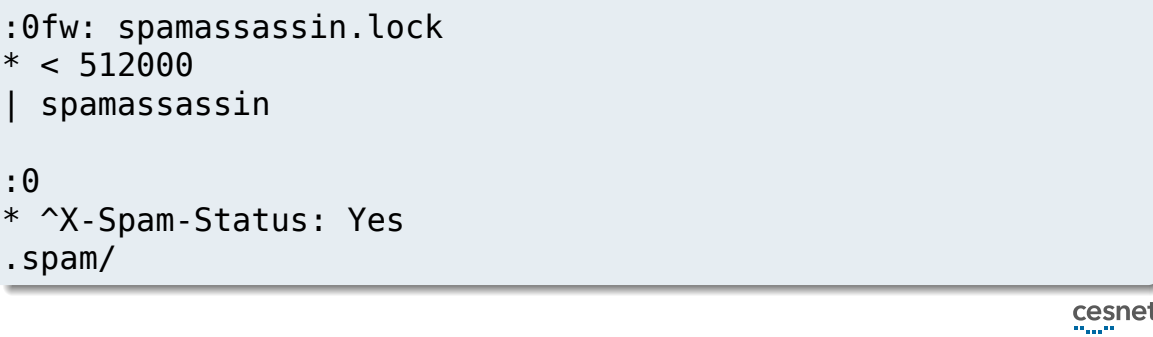

## SPF, DMARC, DKIM

- pro menší pravděpodobnost, že skončíme ve spamu
- pomocí SPF deklarujeme povolené servery
- kvůli přeposílání pošty nepoužíváme hard fail
- · jsme-li přihlášeni v poštovních konferencích, nenastavujeme DMARC politiku
- podepisováním pomocí DKIM nic nezkazíme

## Příklad SPF a DMARC záznamu

example.com. IN TXT "v=spf1 +mx ~all"<br>dmarc.example.com. IN TXT "v=DMARC1; p=none dmarc.example.com. IN TXT "v=DMARC1; p=none" dkim2018. domainkey.example.com. IN TXT "v=DKIM1...

cesnet

Ondřej Caletka (CESNET, z. s. p. o.) Osobní poštovní server 3. března 2019 18 / 24

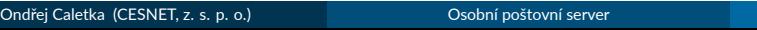

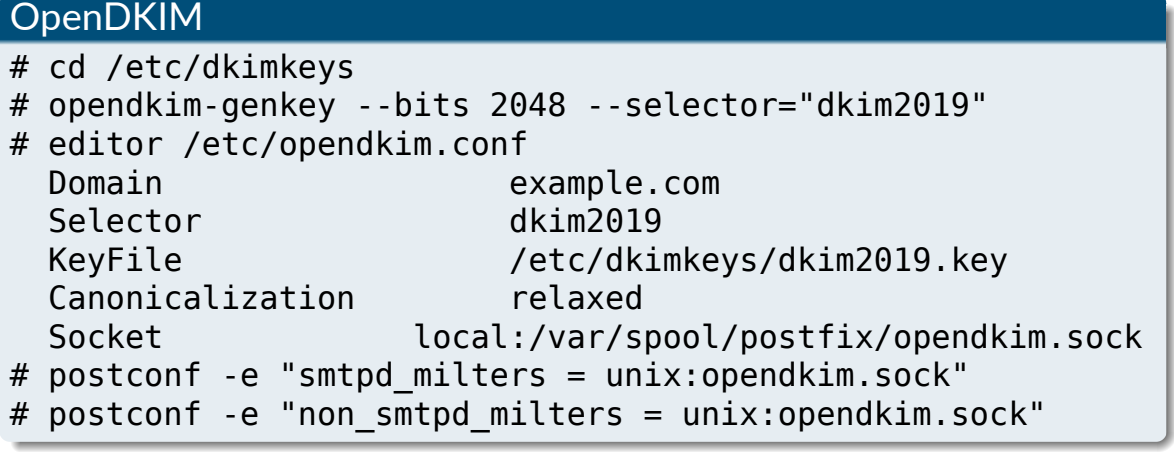

### Testování telnetem

220 SMTP server ready **EHLO local.machine.example** 250 server.example.net **MAIL FROM: <jdoe@machine.example>** 250 2.1.0 Ok **RCPT TO: <mary@example.net>** 250 2.1.5 Ok **DATA** 354 End data with <CR><LF>.<CR><LF> **From: John Doe <jdoe@machine.example> To: Mary Smith <mary@example.net> Subject: Saying Hello Date: Fri, 21 Nov 1997 09:55:06 -0600 Message-ID: <1234@local.machine.example> This is a message just to say hello. .** 250 2.0.0 Ok: queued as C5D1822AF6 **QUIT** 221 2.0.0 Bye

Ondřej Caletka (CESNET, z. s. p. o.) Osobní poštovní server 3. března 2019 20/24

## Testování DANE for SMTP

### Bez TLSA záznamu – Untrusted

\$ /usr/sbin/**posttls-finger -c seznam.cz** posttls-finger: mxl.seznam.cz;25: Matched subjectAltName: mxl.seznam.cz<br>posttls-finger: crtificate verification failed for mxl.seznam.cz;25:<br>untrusted issuer /C=US/O=thawte, Inc./OU=Certification<br>Services Division/OU=(c) 2

### S TLSA záznamem – Verified

\$ /usr/sbin/**posttls-finger -c cesnet.cz**<br>posttls-finger using DANE RR: \_25. tcp... IN TLSA 2 0 1 5C:42:8B:01:3B:2E:3F:0D:30...<br>posttls-finger: using DANE RR: \_25. tcp... IN TLSA 2 0 1 5C:42:8B:01:3B:2E:3F:0D:30...<br>posttls

https://dane.sys4.de

Ondřej Caletka (CESNET, z. s. p. o.) Osobní poštovní server 3. března 2019 21/24

## Další možná vylepšení

- záložní MX server
	- pro dlouhé výpadky (>3 dny)
	- měl by odmítat poštu pro neexistující adresy
- **•** greylisting
	- · zdržování legitimní pošty
	- méně účinné než Spamassassin
- o real-time DNS blacklist
	- při malém objemu zpráv nedává smysl
- postfwd
	- **·** pokročilý firewall
	- lze například limitovat počet zpráv za účet za hodinu

## Závěrečné myšlenky

- **·** tiché zahazování e-mailů je zlo
	- přijmu-li e-mail do fronty, odpovídám za jeho doručení, případně odeslání nedoručenky
	- takže je potřeba občas **projít složku spam**
- dohlížejte délku fronty
	- pro osobní e-mailový server jsou zásadní i jednotky zpráv
	- prudký nárůst obvykle znamená **zneužiঠ přihlašovacích údajů** ke spammingu
	- pomalý nárůst může být způsoben **chybou v DANE** na straně příjemce
- **·** certifikát pro SMTP server raději RSA
	- spousta zastaralých odesílatelů ECDSA nepodporuje
	- většina provede downgrade, jeden exemplář zprávu nedoručil

Děkuji za pozornost

**Ondřej Caletka Ondrej.Caletka@cesnet.cz** https://**Ondřej.Caletka.cz** 

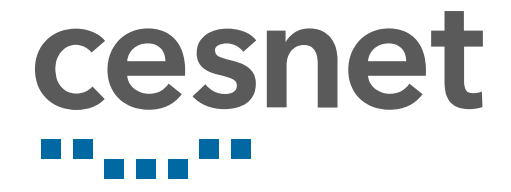

Prezentace je již nyní k dispozici ke stažení. Ondřej Caletka (CESNET, z. s. p. o.) Osobní poštovní server 3. března 2019 24/24